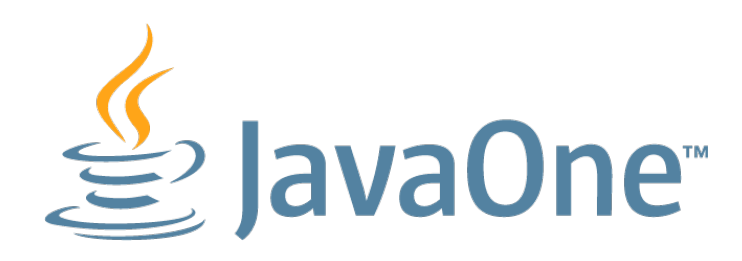

## Rethinking API design with traits in Groovy by Cédric Champeau

Unless otherwise indicated, these slides are © 2013-2014 Pivotal Software, Inc. and licensed under a Creative Commons Attribution-NonCommercial license: http://creativecommons.org/licenses/by-nc/3.

Pivotal employee

Core Groovy committer Compilation configuration

Static type checking & Static compilation

Traits, new template engine, ...

Groovy in Action 2 co-author

Misc OSS contribs (Gradle plugins, deck2pdf, jlangdetect, ...)

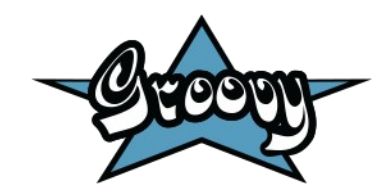

#### **Social (or why to use #groovylang)**

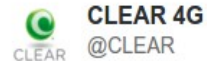

**Suivre** 

#### Happy Birthday to the LAVA LAMP! #Groovy | shout.lt/lls2

00:13 - 4 Sept 2013

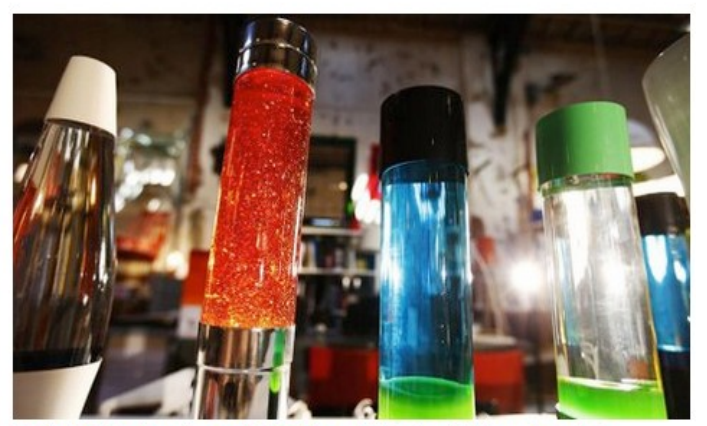

Today Marks Lava Lamps' 50th Year of Lighting Up Your Parents'...

Believe it or not, that beloved 1960s relic that once cast a warm, unnatural glow on hippies everywhere is officially 50 years old today. And even though you may still see lava lamps churning away in...

G Gizmodo @Gizmodo

2 REP. VEF.TS

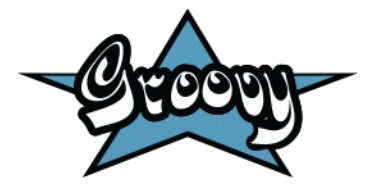

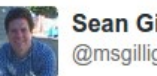

**Sean Gilligan** @msgilligan

Suivre

Groovy 2,2 on the front page of Hacker News. Give it some love Groovsters! news.ycombinator.com/item?id=6756742 #groovylang 22:12 - 18 Nov 2013

女孩女

Life without traits (or why it's primarily a static issue)

#### **Life without traits, pre Java 8**

- Contracts are defined through interfaces
- Interfaces are **mandatory** in a static type system
- Base behavior defined through abstract classes
- To implement multiple contracts, you need multiple abstract classes
- ... or you can use duck typing in Groovy

#### **Life without traits, pre Java 8**

- Even in Groovy...
	- Problems with inheritance
	- Hard to determine whether a class explicitly or implicitly implements a contract

#### **@Mixin**

- Deprecated in Groovy 2.3
- Combines static and dynamic features to achieve runtime mixins

```
class Cat {
     void meow() { println 'Meow!' }
}
@Mixin(Cat)
class YoutubeDog {
     void bark() { println 'Woof!' }
}
def dog = new YoutubeDog()
dog.meow()
dog.bark()
```
#### **@Mixin**

- Mixed in class is **not** an instance of the mixin
- Problems with inheritance
- **Memory**
- Difference between the mixed instance and the mixin instance
- Buggy (really)

#### **Delegation**

- Delegation vs inheritance
	- Delegation keeps concerns separate
	- Cleaner responsibility model
	- Not always suitable
		- [•](https://jira.codehaus.org/issues/?jql=text%20~%20%22@Mixin%22%20and%20project=groovy%20and%20resolution=unresolved) Foo "is a Bar"  $\rightarrow$  inheritance
		- Foo "acts as a Bar"  $\rightarrow$  composition
	- Optionally requires interfaces

#### **@Delegate : composition model**

```
/* An API-limited version of a Stack */
class StackOnly<T> {
     Stack<T> delegate = new Stack<>()
     void push(T e) { delegate.push(e) }
     T pop() { delegate.pop() }
}
def t = new StackOnly<String>()
t.push 'a'
t.push 'b'
assert t.pop() == 'b'
```
#### **@Delegate : composition model**

```
/* An API-limited version of a Stack */
class StackOnly<T> {
     @Delegate(interfaces=false, includes=['push','pop'])
     Stack<T> delegate = new Stack<>()
}
def t = new StackOnly<String>()
t.push 'a'
t.push 'b'
assert t.pop() == 'b'
assert t.get(0) == 'a' // will fail because get is not delegated
```
#### **@Delegate : composition model**

- Excellent fit when the delegating object requires a **subset** of the features of the delegate
- Delegation + interfaces used as the poor man's multiple inheritance solution

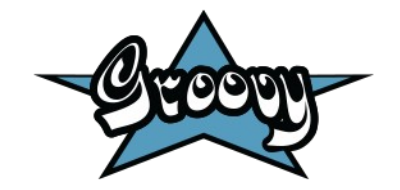

#### **Groovy specific : Extension methods**

- URL#getText(String encoding)
- Allows adding behavior to **existing** classes
- Supported by @CompileStatic
- Add your own thanks to extension modules
	- See http://docs.groovy-lang.org/latest/html/documentation/#\_extension\_modules
- **Not** visible from Java

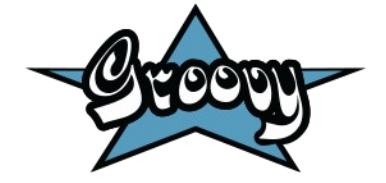

#### **Java 8 default methods**

- Some kind of traits
- An interface
	- With default implementation

```
public interface Greeter {
     default void greet() {
         System.out.println("Hello!");
 }
}
// Usable from Groovy
class DefaultGreeter implements Greeter {
}
```
#### **Java 8 default methods**

- Stateless
	- No state = No diamond issue
- Virtual

```
class VirtualGreeter implements Greeter {
     @Override
     void greet() {
         println "Virtual Hello!"
     }
}
```
- Backward compatible
- Groovy does **not** support writing default methods

# Traits in Groovy

#### **Traits**

- Similar to Java 8 default methods
- Supported in JDK 6, 7 and 8
- Stateful
- Composable
- Not really virtual...

- Declared through the "trait" new keyword
- Requires Groovy 2.3+

```
trait Flying {
     void fly() { println "I'm flying!" }
}
trait Quacking {
     void quack() { println 'Quack!' }
}
class Duck implements Flying, Quacking {}
```
- Override like any other interface
- Compatible with @CompileStatic

```
@CompileStatic
class Duck implements Flying, Quacking {
     @Override
     void fly() {
         println "Duck flying!"
         quack()
     }
}
```
• Stateful

```
trait Geolocalized {
     double longitude
     double latitude
    String placeName
}
class City implements Geolocalized {}
def city = new City(longitude: 32.803468, latitude: -96.769879, placeName: 'Dallas')
```
- Multiple stateful traits allowed!
	- Major difference with inheritance

```
trait Inhabited {
     int population
}
class City implements Geolocalized, Inhabited {}
def city = new City( longitude: 32.803468,
         latitude: -96.769879,
         placeName: 'Dallas',
         population: 1_280_000
)
println city.population
```
#### **Traits : first insight...**

- Traits can be designed as small bricks of behavior
- Classes can be composed with traits
- Increases reusability of components

• A trait may inherit from another trait

```
trait Named {
     String name
}
trait Geolocalized extends Named {
     long latitude
     long longitude
}
class City implements Geolocalized {}
```
• A trait may inherit from multiple traits

```
trait WithId {
     Long id
}
trait Place implements Geolocalized, WithId {}
class City implements Place {}
```
• A trait can define abstract methods

```
trait Polite {
     abstract String getName()
     void thank() {
         println "Thank you, my name is $name"
     }
}
class Person implements Polite {
     String name
}
def p = new Person(name: 'Rob')
p.thank()
```
- Why *implements*?
	- From Java
		- a trait is only visible as an *interface*
		- default methods of traits are **not** default methods of interface
	- From Groovy
		- A trait can be seen as an interface on steroids
		- A trait without default implementation is nothing but an interface

#### **Traits : conflicts**

• What if two traits define the same method ?

```
trait Worker {
     void run() {
         println "I'm a worker!"
     }
}
trait Runner {
     void run() {
         println "I'm a runner"
     }
}
class WhoAmI implements Worker, Runner {}
```
#### **Traits : conflicts**

• Conflict resolution rule: last trait wins

**class** WhoAmI **implements** Worker, Runner {}  $def$   $o$  =  $new$   $WhoAmI()$ o.run() *// prints "runner"*

**class** WhoAmI **implements** Runner, Worker {}

 $def$   $o$  =  $new$   $WhoAmI()$ o.run() *// prints "worker"*

#### **Traits : explicit conflict resolution**

• You can choose which method to call

```
assert#javt@ft#ing6bv<del>yt</del>andu@kye80bChampeau
trait Lucky {
     String adj() { 'lucky'}
     String name() { 'Alice' }
}
trait Unlucky {
     String adj() { 'unlucky'}
     String name() { 'Bob' }
}
class LuckyBob implements Lucky, Unlucky {
    String adj() {
         Lucky.super.adj() // we select the "adj" implementation from Lucky
     }
     String name() {
         Unlucky.super.name() // and the "name" implementation from Unlucky
     }
     String toString() { "${adj()} ${name()}"}
}
def \; l = new \; LuckyBob()
```
#### **Traits : what's** *this***?**

• "this" represents the trait'ed class

```
trait WhoIsThis {
     def self() { this }
}
class Me implements WhoIsThis {}
def me = new Me()
assert me.is(me.self())
```
#### **Traits : runtime coercion**

• Groovy way of implementing interfaces

```
interface MyListener {
     void onEvent(String name)
}
def explicit = { println it } as MyListener
MyListener implicit = \{ println it \}explicit.onEvent 'Event 1'
implicit.onEvent 'Event 2'
```
#### **Traits : runtime coercion**

• Same can be done with traits

```
trait Greeter {
     abstract String getName()
     void greet() { println "Hello $name" }
}
def greeter = \{ 'Dan' \} as Greeter
Greeter greeter2 = { 'Dan' }
greeter.greet()
greeter2.greet()
```
#### **Traits : runtime coercion**

• Support for multiple traits at runtime

```
class PoorObject {
     void doSomething() { println "I can't do much" }
}
trait SuperPower {
     void superPower() { println 'But I have superpowers!' }
}
trait Named {
     String name
}
def o = new PoorObject()
def named = o as Named
named.name = 'Bob' // now can set a name
named.doSomething() // and still call doSomething
def powered = o as SuperPower
powered.superPower() // now it has superpowers
powered.doSomething() // it can do something
def superHero = o.withTraits(SuperPower, Named) // multiple traits at once!
superHero.name = 'SuperBob' // then you can set a name
superHero.doSomething() // still call doSomething
superHero.superPower() // but you have super powers too!
```
#### **Traits : who's fastest?**

• Courtesy of Erik Pragt (@epragt)

```
trait NoStackTrace {
     Throwable fillInStackTrace() {
         return this
     }
}
class ExpensiveException extends RuntimeException { }
class CheapException extends RuntimeException implements NoStackTrace {}
def e1 = new CheapException()
def e2 = new ExpensiveException()
```

```
def e3 = new ExpensiveException() as NoStackTrace
```
#### **Traits : who's fastest?**

• Courtesy of Erik Pragt (@epragt)

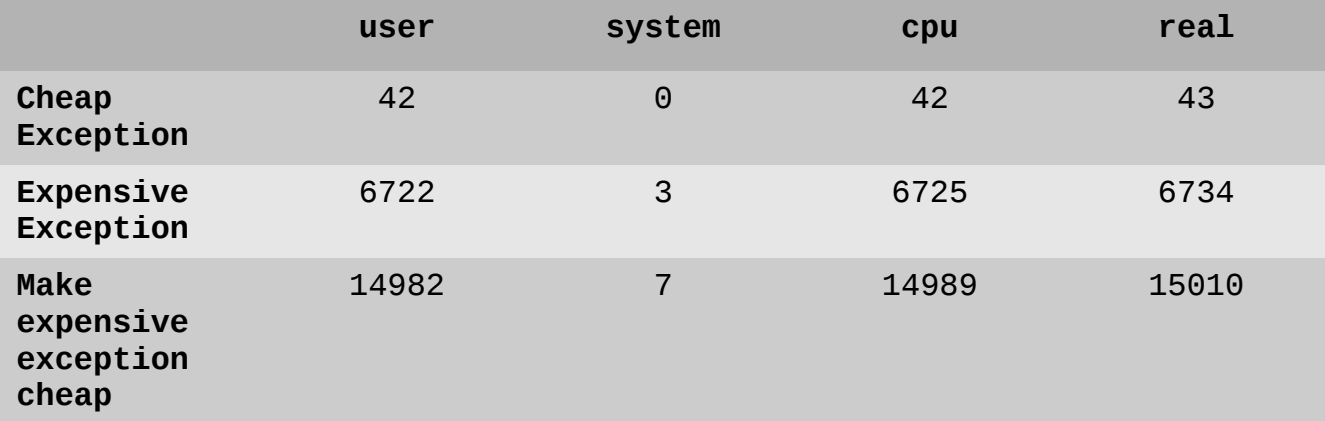

See https://gist.github.com/bodiam/48a06dc9c74a90dfba8c

#### **Traits : not virtual**

• Methods from traits are "copied" where applied

```
trait HasColor {
    String getColor() { 'red' }
}
class Colored implements HasColor {}
def c = new Colored()
assert c.color == 'red'
class Colored2 implements HasColor {
    String getColor() { 'blue' }
}
def c2 = new Colored2()assert c2.color == 'blue'
                                            Takes precedence
```
#### **Traits : not virtual**

• Methods from traits are "copied" where applied

```
class Colored3 {
     String getColor() { 'yellow' }
}
class Colored4 extends Colored3 implements HasColor {}
def c4 = new Colored4()assert c4.color == 'red'
                                              Takes precedence
```
• Traits can be used to share overrides!

### **Traits : the meaning of "***super***"**

• *super* has a special meaning in traits

```
Lucky.super.foo()
```
**Qualified** super

● But *super* can also be used for **chaining** traits

```
interface MessageHandler {
     void onMessage(String tag, Map<?,?> payload)
}
trait DefaultMessageHandler implements MessageHandler {
     void onMessage(String tag, Map<?, ?> payload) {
         println "Received message [$tag]"
 }
}
```
#### **Traits : the meaning of "***super***"**

**class** MyHandler **implements** DefaultMessageHandler {}

```
def h = new MyHandler()
h.onMessage("event",[:])
```
#### **Traits : the meaning of "***super***"**

```
// A message handler which logs the message and
// passes the message to the next handler in the chain
trait ObserverHandler implements MessageHandler {
     void onMessage(String tag, Map<?, ?> payload) {
         println "I observed a message: $tag"
         if (payload) {
             println "Payload: $payload"
         }
         // pass to next handler in the chain
         super.onMessage(tag, payload)
     }
}
class MyNewHandler implements DefaultMessageHandler, ObserverHandler {}
def h2 = new MyNewHandler()
```

```
h2.onMessage('event 2', [pass:true])
```
#### **Traits : chaining with runtime coercion**

```
#javaone #groovylang @CedricChampeau
class BaseHandler implements MessageHandler {
    @Override
     void onMessage(final String tag, final Map<?, ?> payload) {
         println "Received [$tag] from base handler"
     }
}
trait UpperCaseHandler implements MessageHandler {
     void onMessage(String tag, Map<?, ?> payload) {
         super.onMessage(tag.toUpperCase(), payload)
     }
}
trait DuplicatingHandler implements MessageHandler {
     void onMessage(String tag, Map<?, ?> payload) {
         super.onMessage(tag, payload)
         super.onMessage(tag, payload)
     }
}
def h = new BaseHandler()
h = h.withTraits(UpperCaseHandler, DuplicatingHandler, ObserverHandler)
h.onMessage('runtime', [:])
```
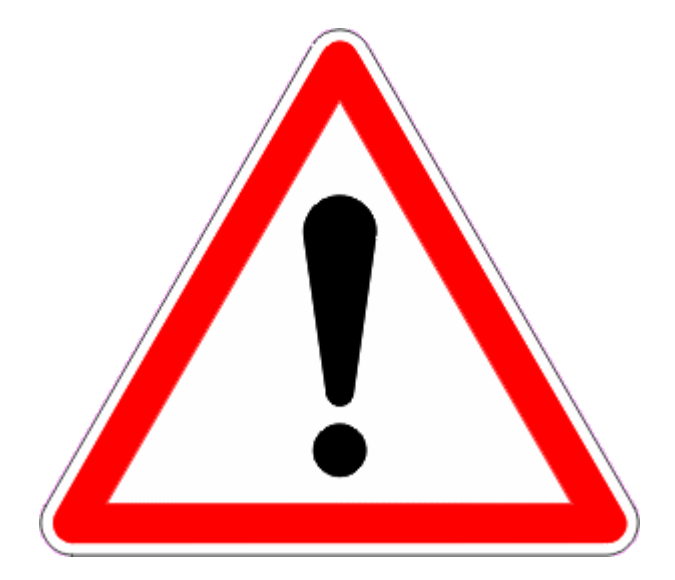

- Unless stated differently, **consider AST xforms incompatible**
- Both for **technical** and **logical** reasons
	- Is the AST xform applied on the trait or should it be applied when the trait is applied?

• This works

```
@CompileStatic
trait StaticallyCompiledTrait {
     int x
     int y
     int sum() { x + y }
}
```
• This works too

```
trait Delegating {
    @Delegate Map values = [:]
}
class Dynamic implements Delegating {}
new Dynamic().put('a','b')
```
• But this doesn't

```
trait Named {
     String name
}
@ToString
// ToString misses the "name" property
class Foo implements Named {}
```
# API design?

#### **Traits : rethinking API design conclusion**

- Traits let you think about components
- Traits can be seen as generalized delegation
- Methods can accept traits as arguments
- Traits are stackable
- Traits are visible as interfaces from Java

#### **Traits : API independent extension with DSL**

- DSL can be used to augment an API
	- No need to subclass the base API

```
trait ListOfStrings implements List<String> {
     int totalLength() {
         sum { it.length() }
 }
}
trait FilteringList implements List<String> {
     ListOfStrings filter() {
         findAll { it.contains('G') || it.contains('J') } as ListOfStrings
     }
}
def list = ['Groovy', 'rocks', 'the', 'JVM']
println list.withTraits(FilteringList).filter().totalLength()
```
#### **Conclusion**

- Traits extend the benefit of interfaces to concrete classes
- Traits do not suffer the diamond problem
- Traits allow a new set of API to be written
- APIs can be augmented without modifications or extension

http://docs.groovy-lang.org/2.3.6/html/documentation/core-traits.html

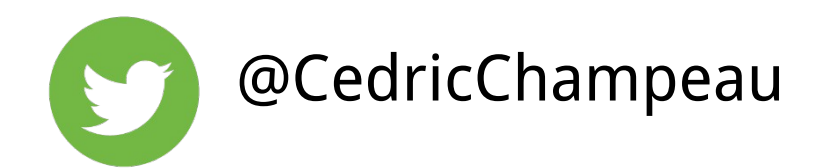

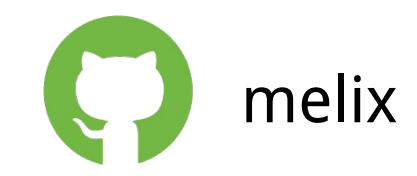

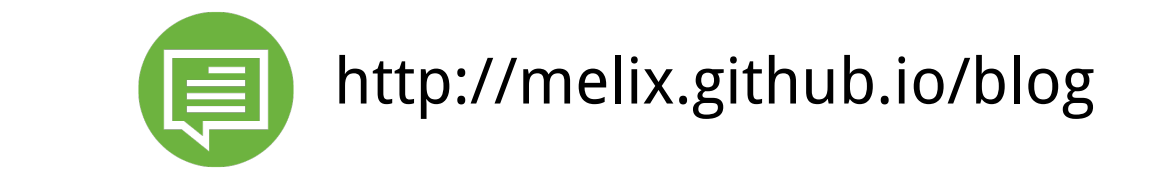